-35領域 -10領域 転写開始部位

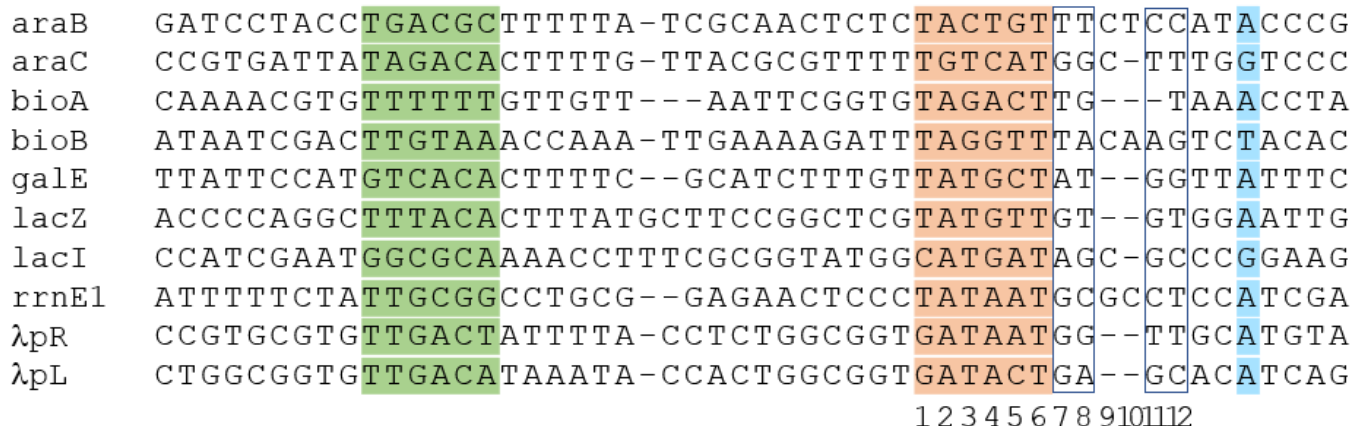

## 図**3.20** プロモータ領域の**MSA**の例